# Securing ProtonMail: **Building a Web App that Doesn't Trust the Server**

Daniel Huigens

#### What do we want to achieve?

- Allow you to trust that we can't read your email
- Without trusting the server

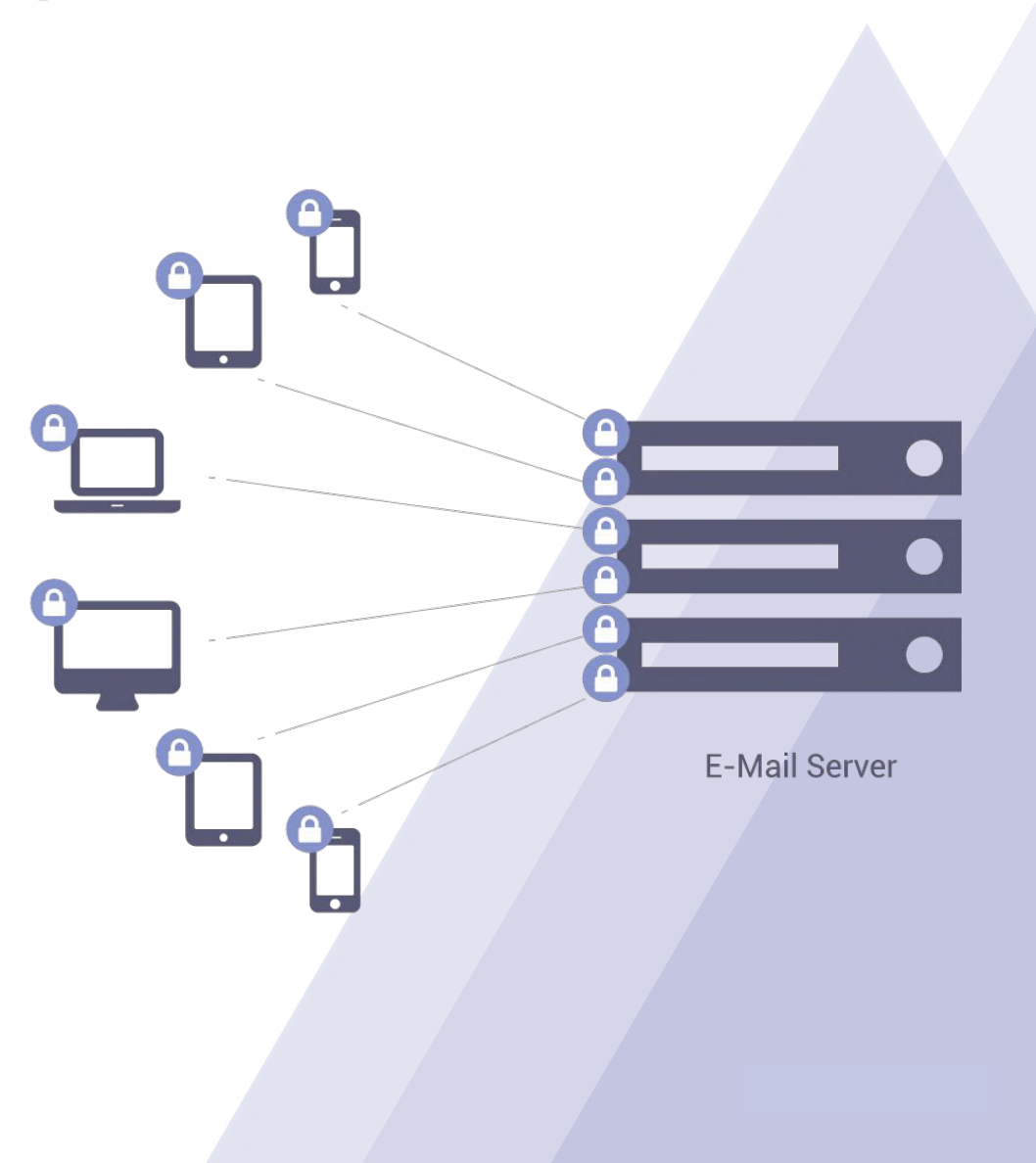

#### How does our web app work?

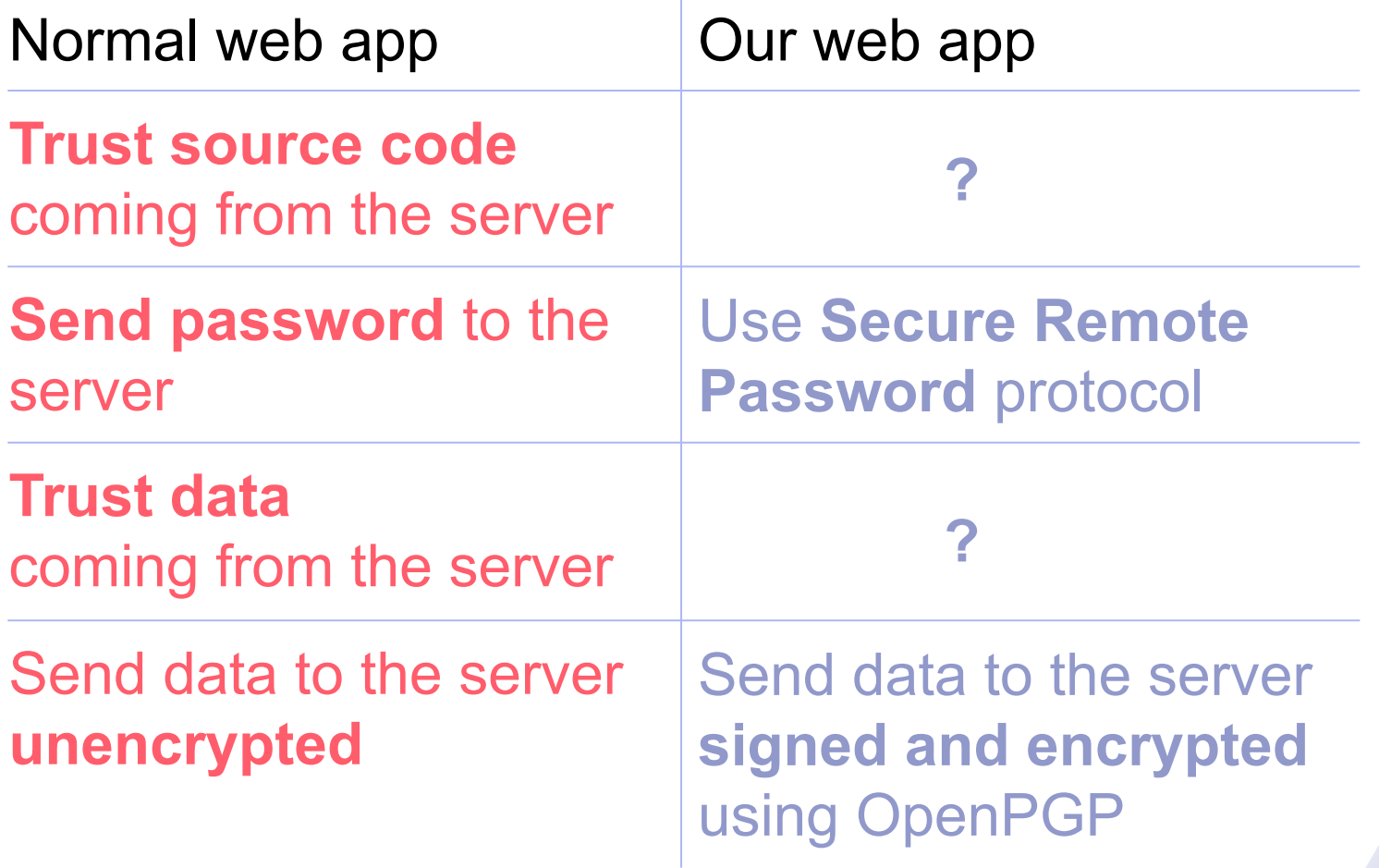

### The JavaScript trust problem (I)

- HTML, CSS and JavaScript are sent to the browser each time
- The browser does what the server says
- Server says: send me the password

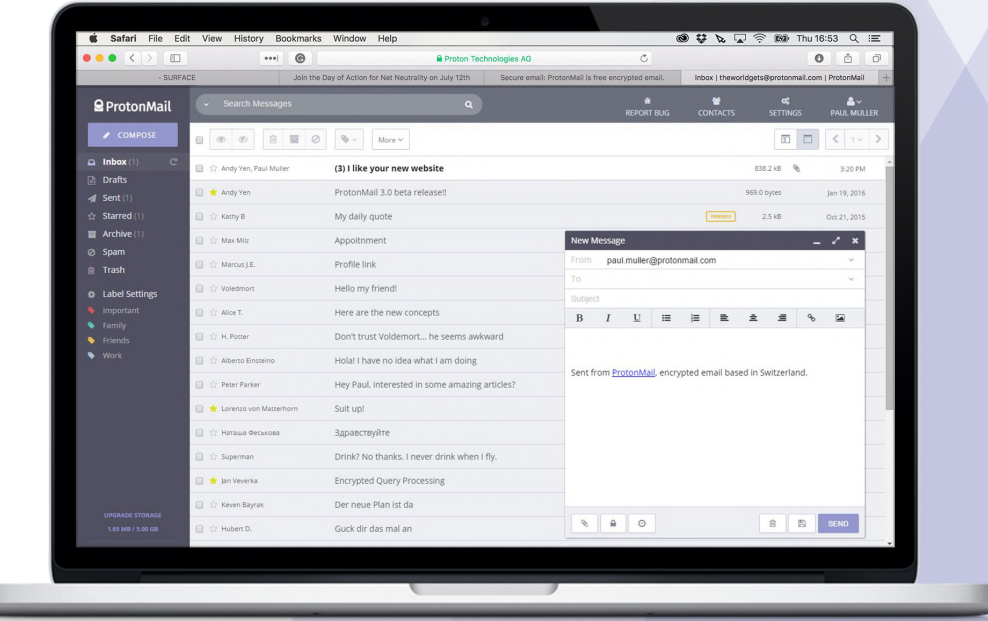

### The JavaScript trust problem (II)

- Could be hacked or rogue:
	- Employee
	- Hosting
	- Content Delivery Network (if used)
	- National Security Agencies
	- Corporate Network

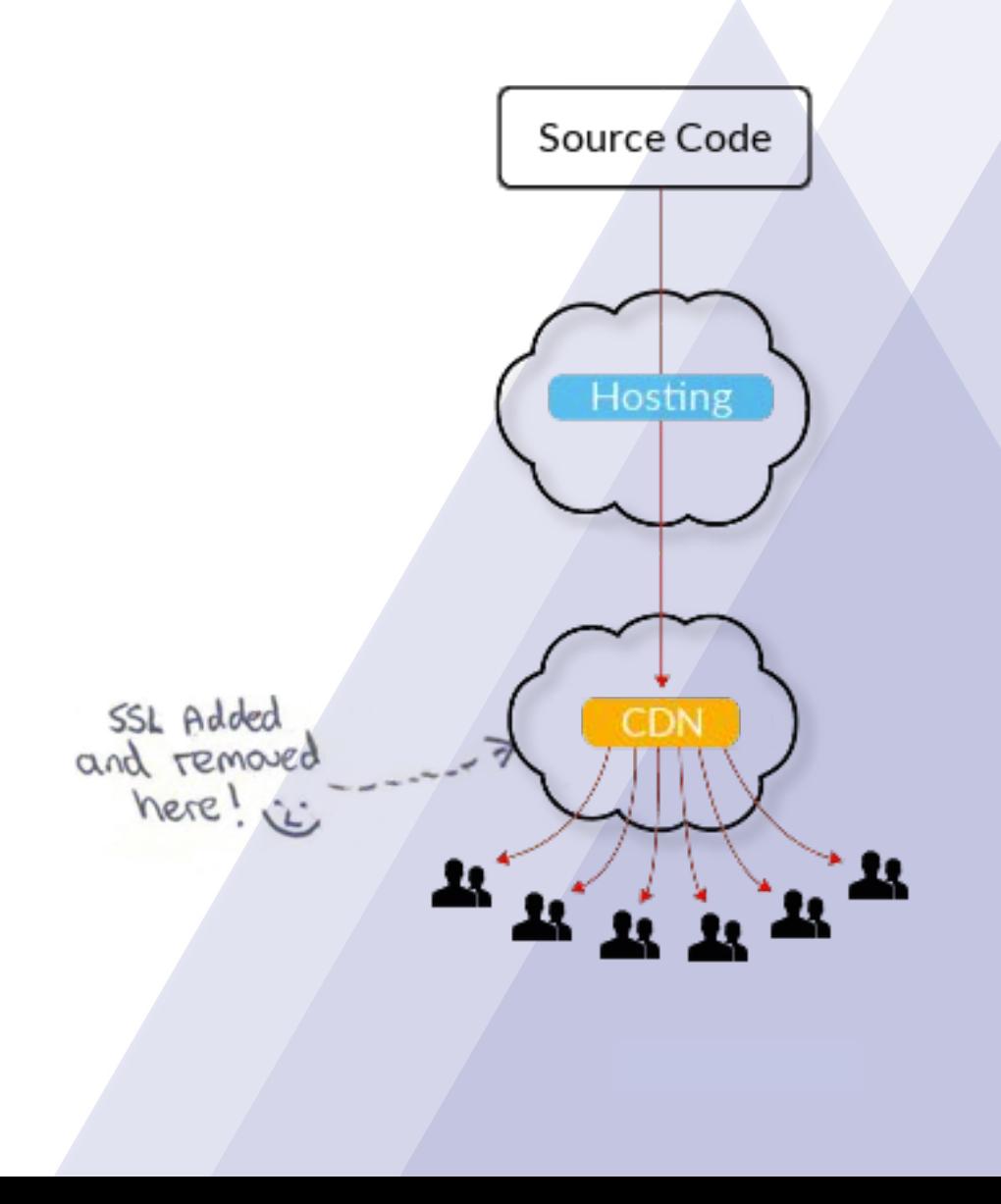

# **OzCoin Hacked, Stolen Funds Seized and Returned by StrongCoin**

Apr 24, 2013 4:55 PM by Vitalik Buterin

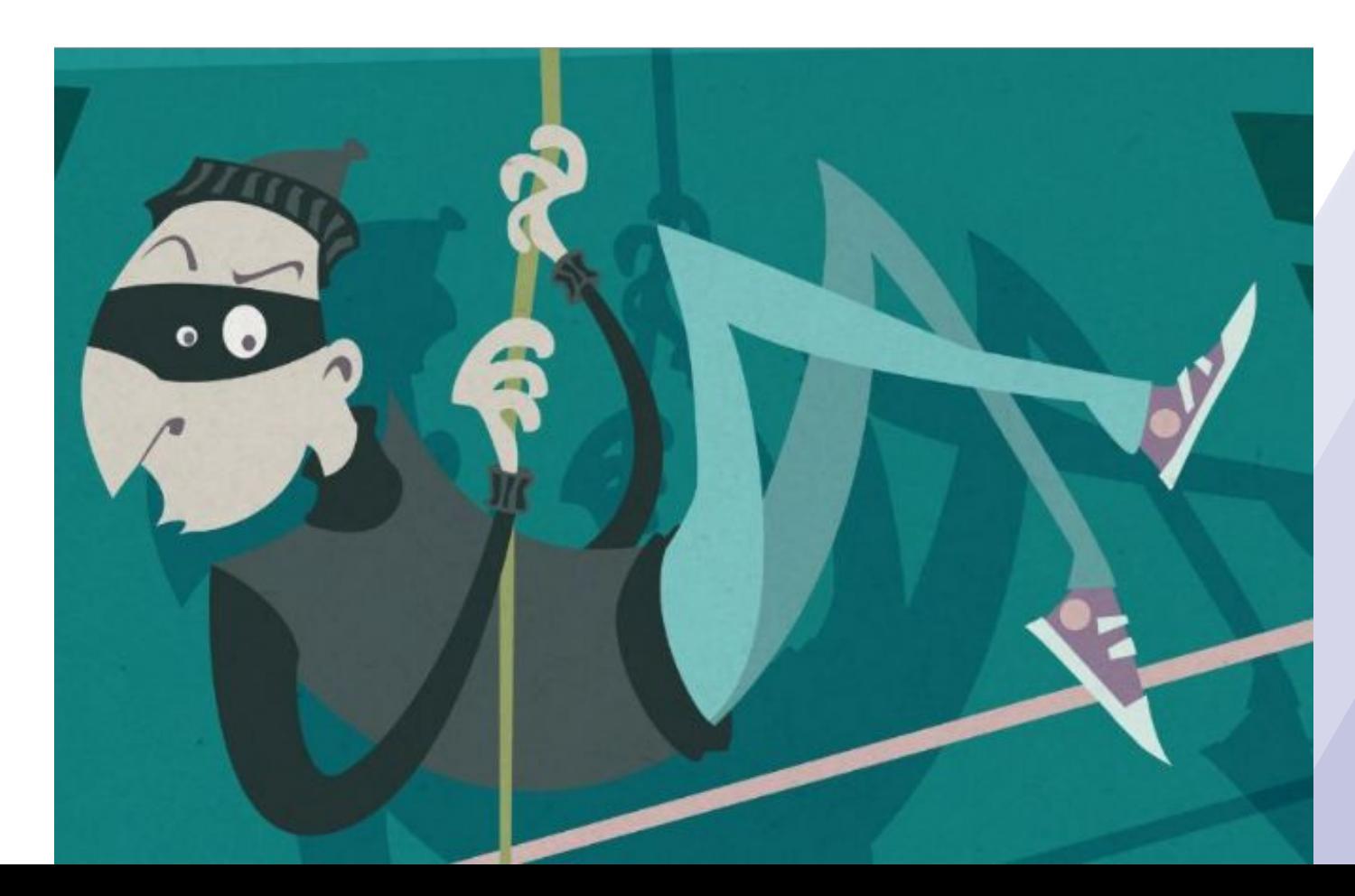

#### "the funds were intercepted when the user made a payment "

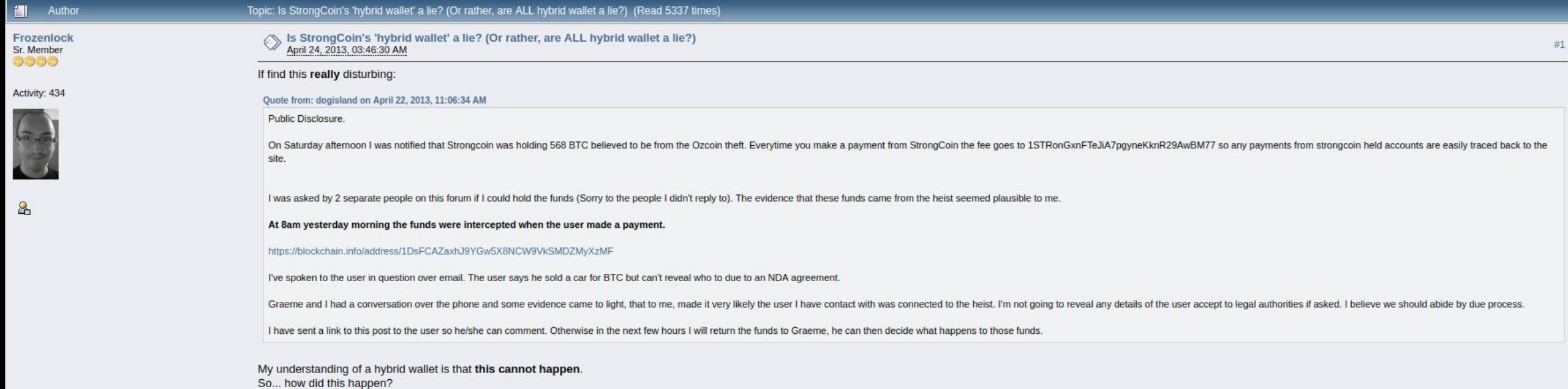

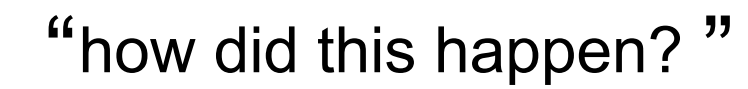

7

#### Source Code Transparency

- Hash the code at the source
- Publish it somewhere
- Verify that everyone gets the same code

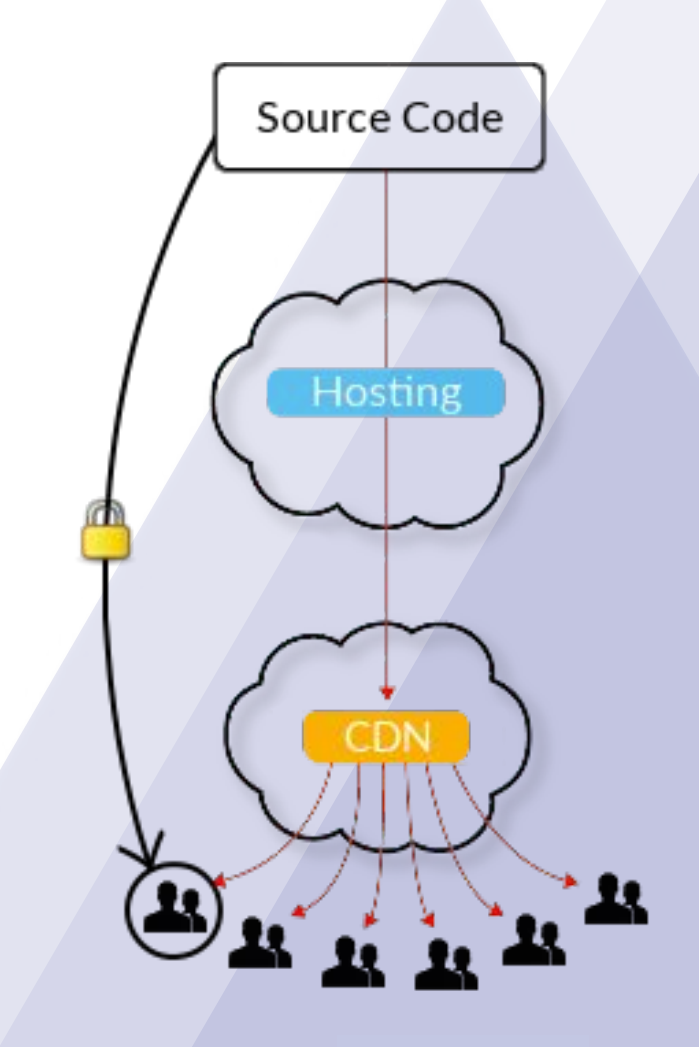

#### Certificate Transparency

- Append-only log server
- Gives you Signed Certificate Timestamp
- Promises to publish the Certificate in the Log

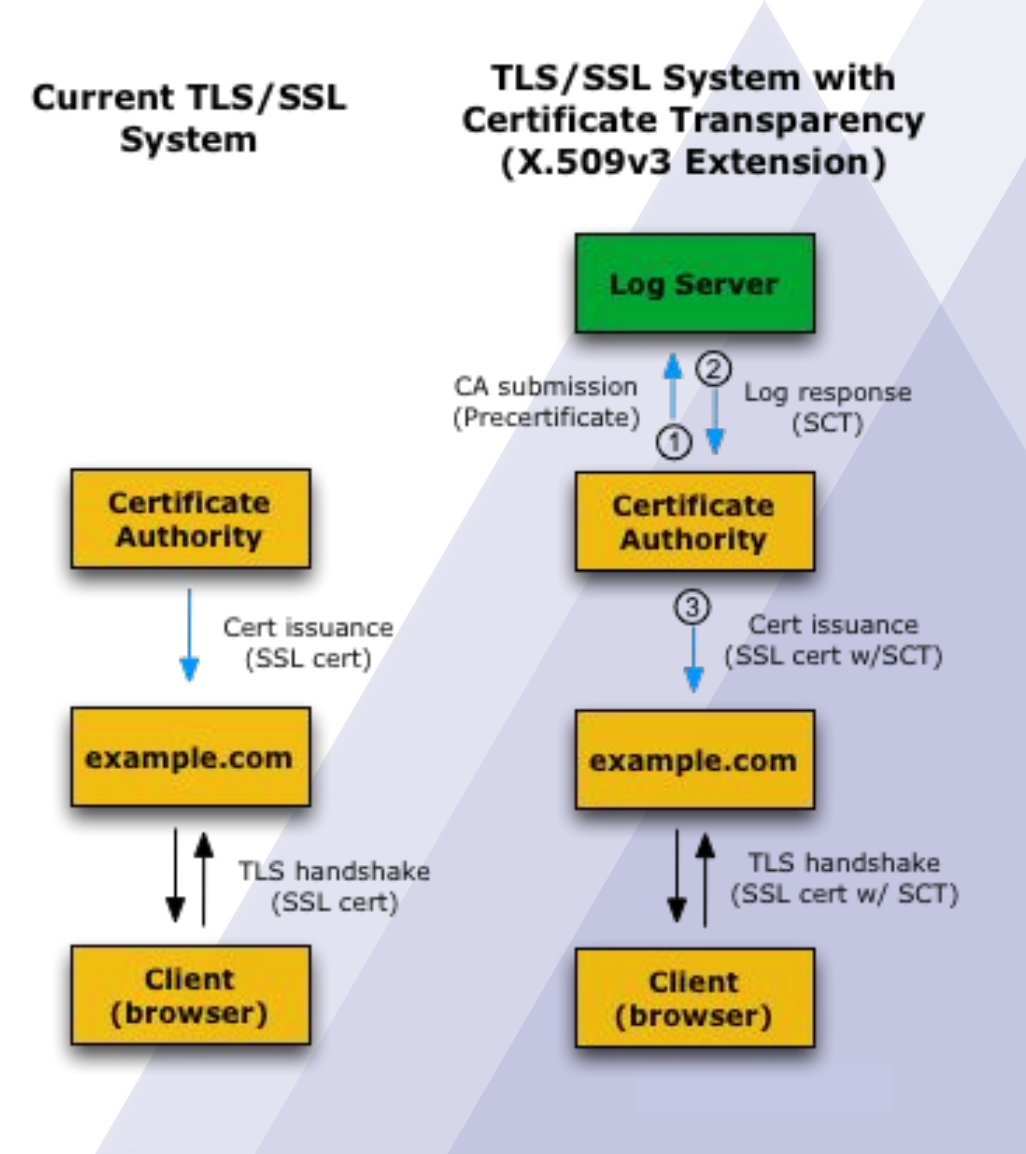

#### Service Workers

- Sit "between web app and server"
- Can read and block responses
- Can even detect updates to the Service Worker itself

#### All together now

- Certificate goes in the Log Server
- Able to verify that there's only one certificate
- Hash goes in the certificate
- ⇒ Everyone sees the same code

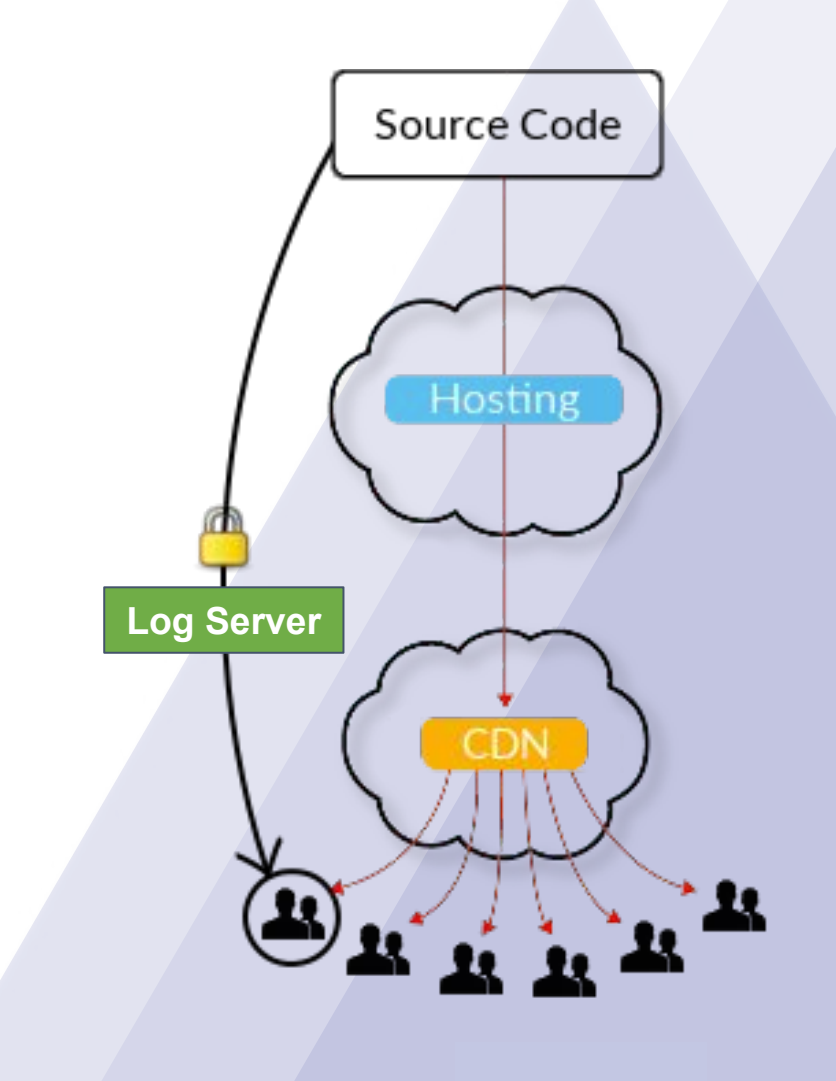

## How will our web app work?

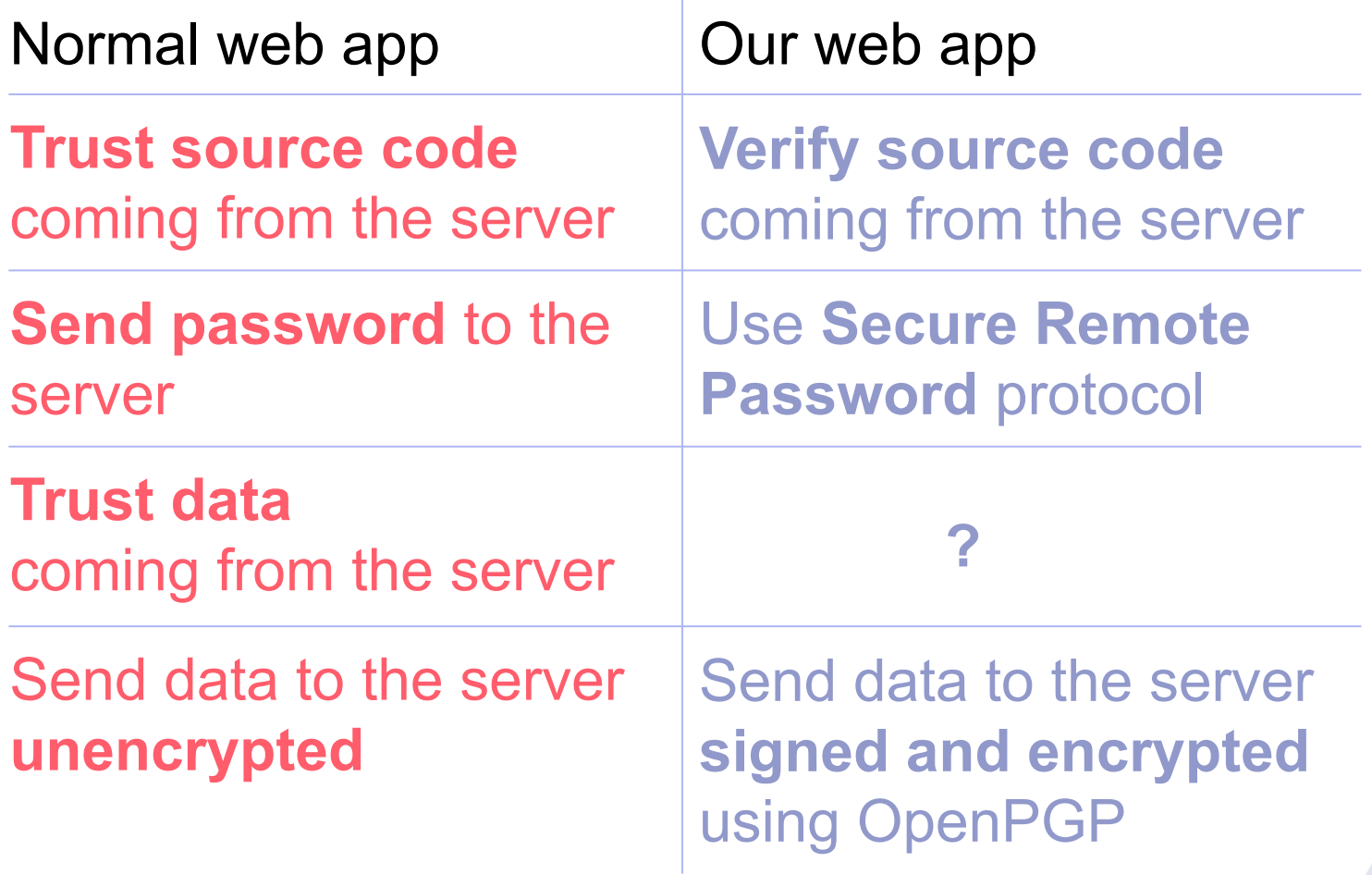

## Key distribution solutions

- In-person exchange / verification
- Key Signing parties
- Web of Trust

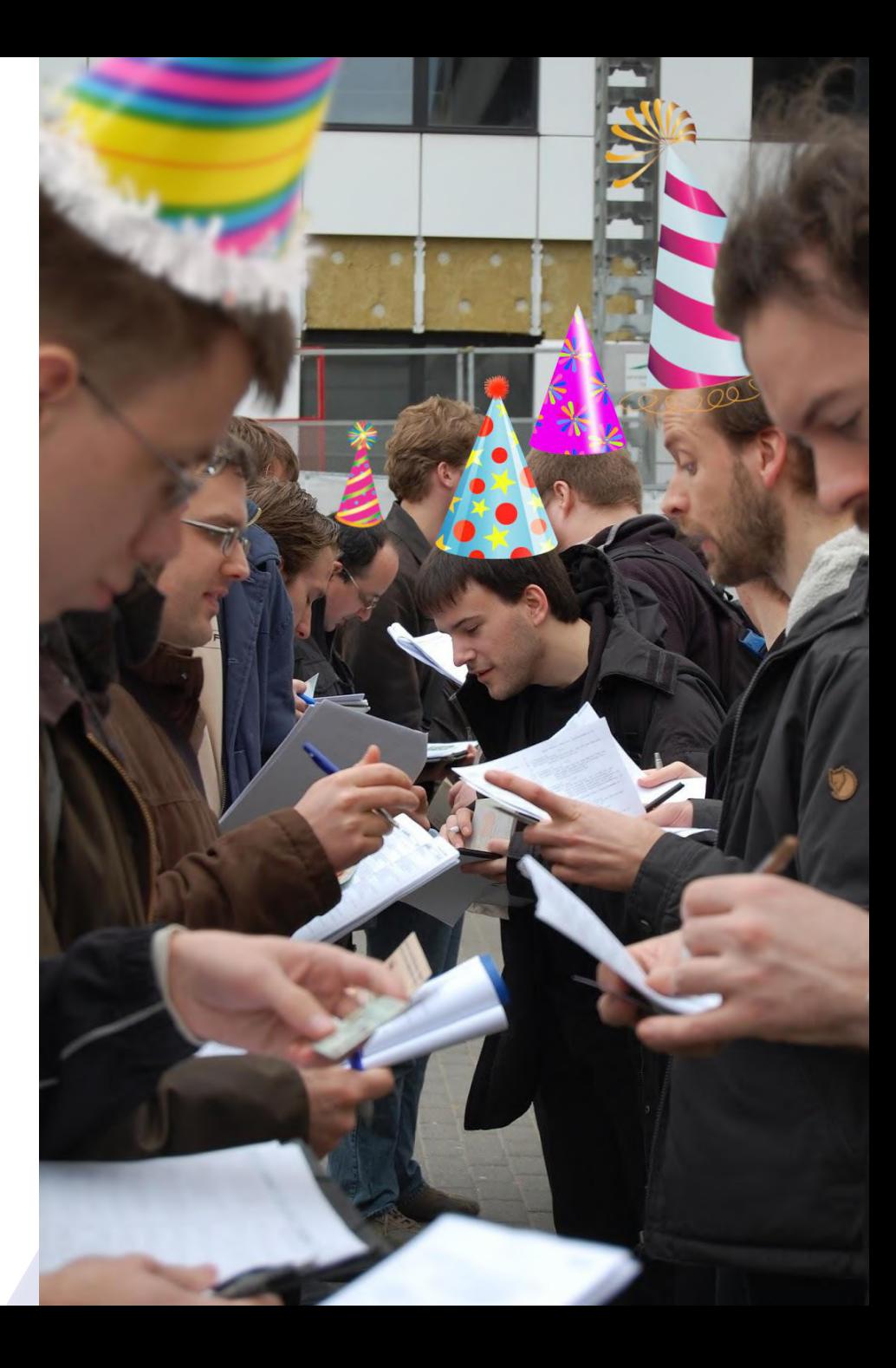

## Key Transparency

- Publish all keys
- Make sure that everyone sees the same keys
- Everyone checks their own key
- ⇒ All keys can be trusted

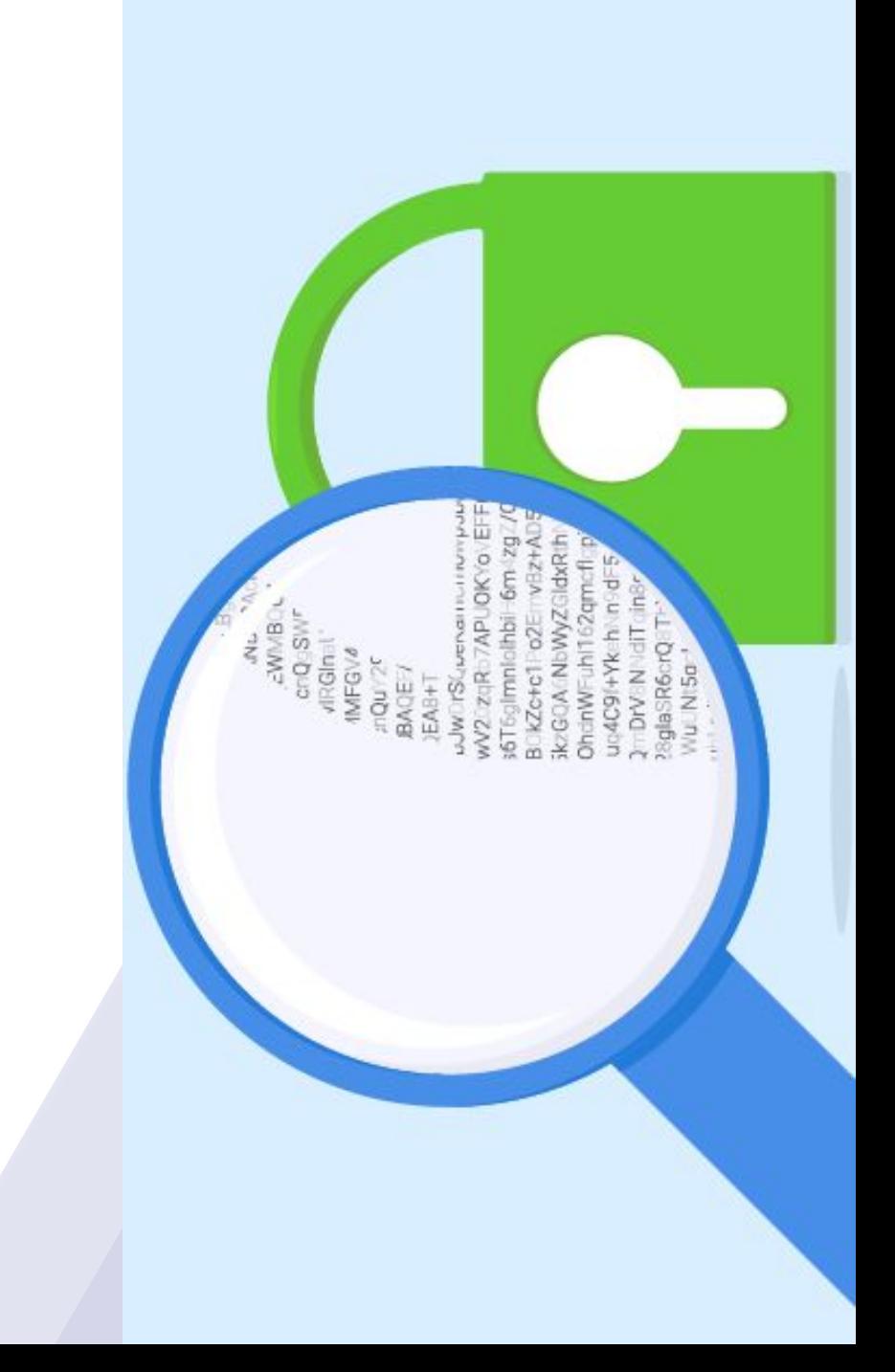

#### Merkle tree

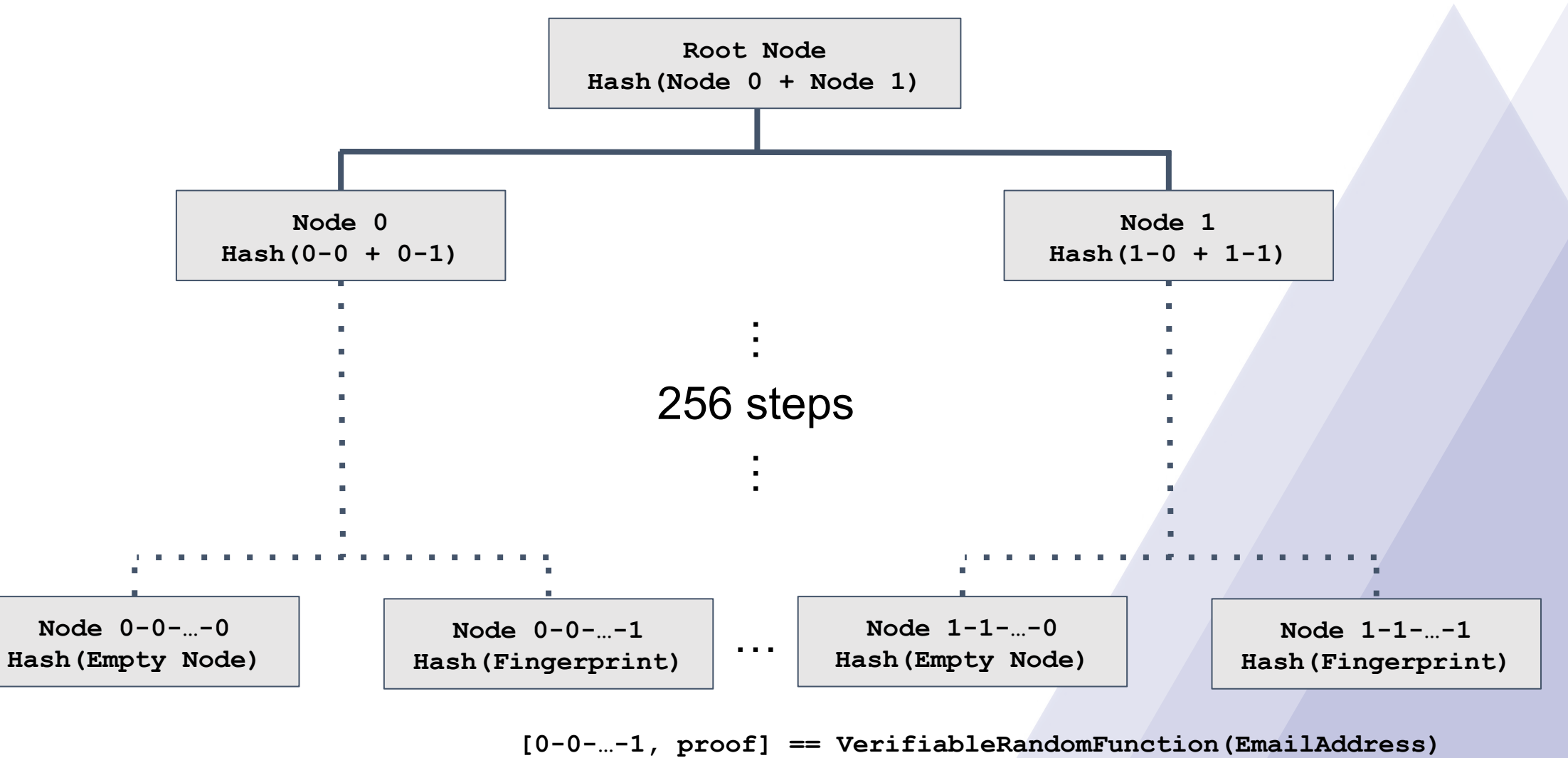

### How will our web app work?

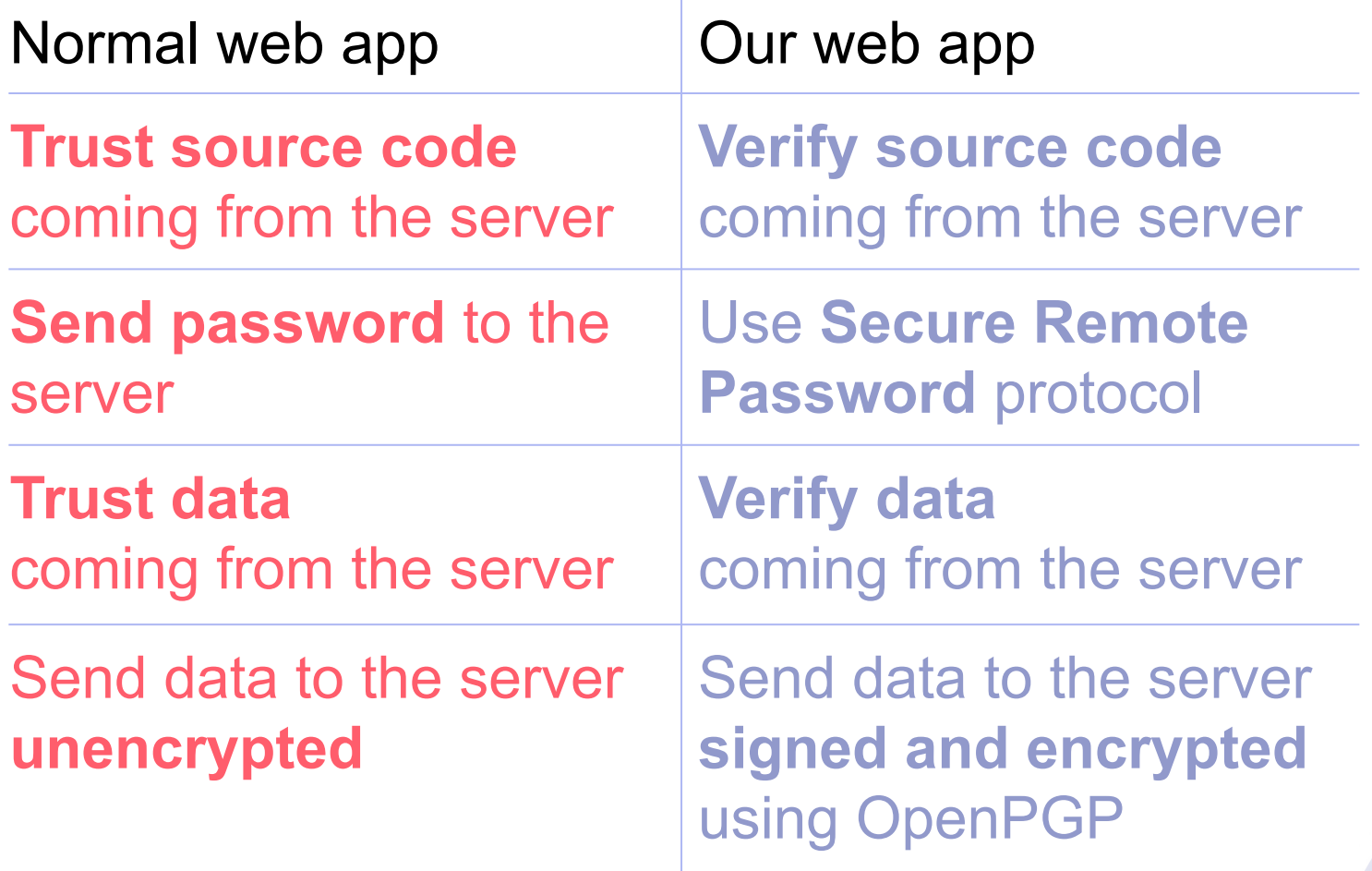

# **Thanks! Questions?**

## **Contact Us!**

**Daniel Huigens** Cryptography Engineer d.huigens@protonmail.com PGP Key ID: F7D8FA8EC9D526EC

#### **Q** ProtonMail

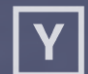

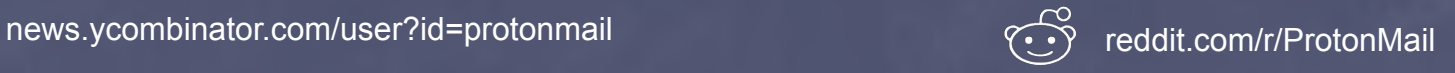

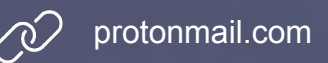